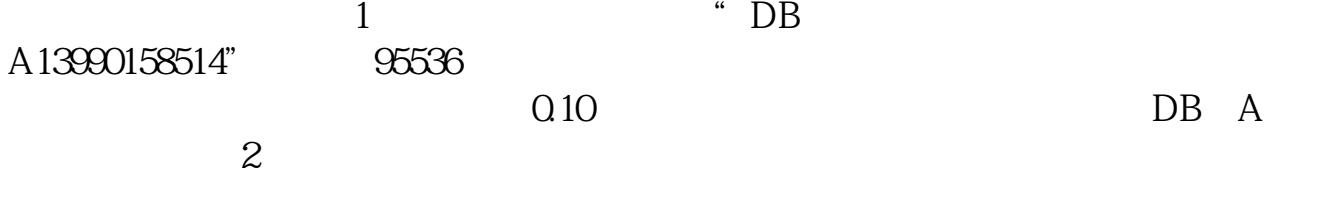

 $\frac{1}{\sqrt{2\pi}}$ 

 $95536$ 

**怎样下载炒股软件电脑版;怎么下载股票软件-股识吧**

 $\overline{3}$ 

windows

 $*$ simuxinxin $*$ 

 $\&$ nbsp &nbsp

&nbsp

APP

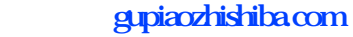

[下载:怎样下载炒股软件电脑版.doc](/neirong/TCPDF/examples/output.php?c=/store/31085829.html&n=怎样下载炒股软件电脑版.doc) [更多关于《怎样下载炒股软件电脑版》的文档...](https://www.baidu.com/s?wd=%E6%80%8E%E6%A0%B7%E4%B8%8B%E8%BD%BD%E7%82%92%E8%82%A1%E8%BD%AF%E4%BB%B6%E7%94%B5%E8%84%91%E7%89%88)

<https://www.gupiaozhishiba.com/store/31085829.html>